# WORDPRESS AND CONTAINERS

ALAN LOK

 $\subset$ 

 $\overline{O}$ 

 $\mathsf{\circ}$ 

 $(\ )$ 

### WHAT ARE CONTAINERS

### Self-contained

- Single file with system library and application code
- Lightweight

### Immutable

• Portable, predictable, repeatable infrastructure

### Scalable

• Need more power? Add more containers\*

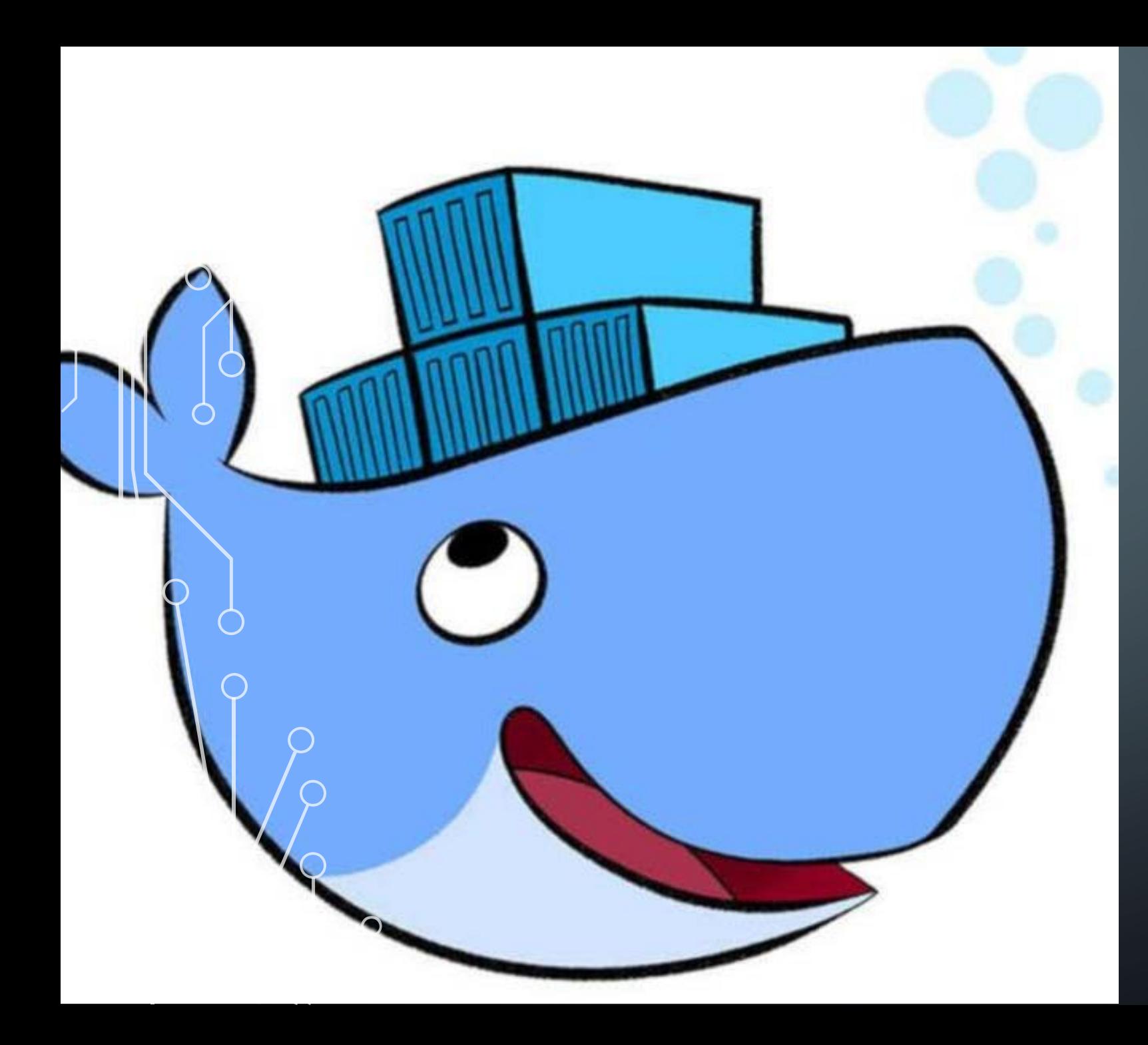

### **CONTAINER** MANAGEMENT

- Containers need a home (or vessel) to carry its load
- Your solution will likely need different containers (database, app, API?)
- Lots of management or orchestration tools to pick
	- Kubernetes, Docker Swarm, Mesos, Openshift, ECS to name a few

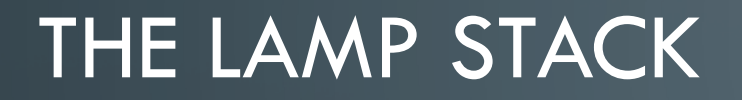

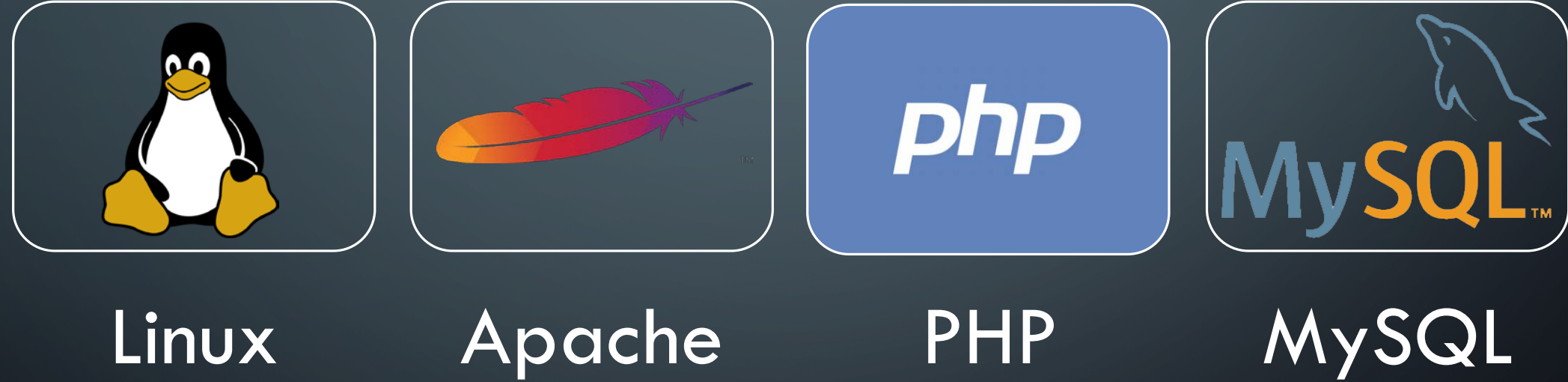

### THE "ALL-IN-ONE" WORDPRESS LAMP STACK

**Linux** Hosting (VPS / Bare- metal)

•Apache •MySQL •PHP

# WORDPRESS IN DOCKER TERMS

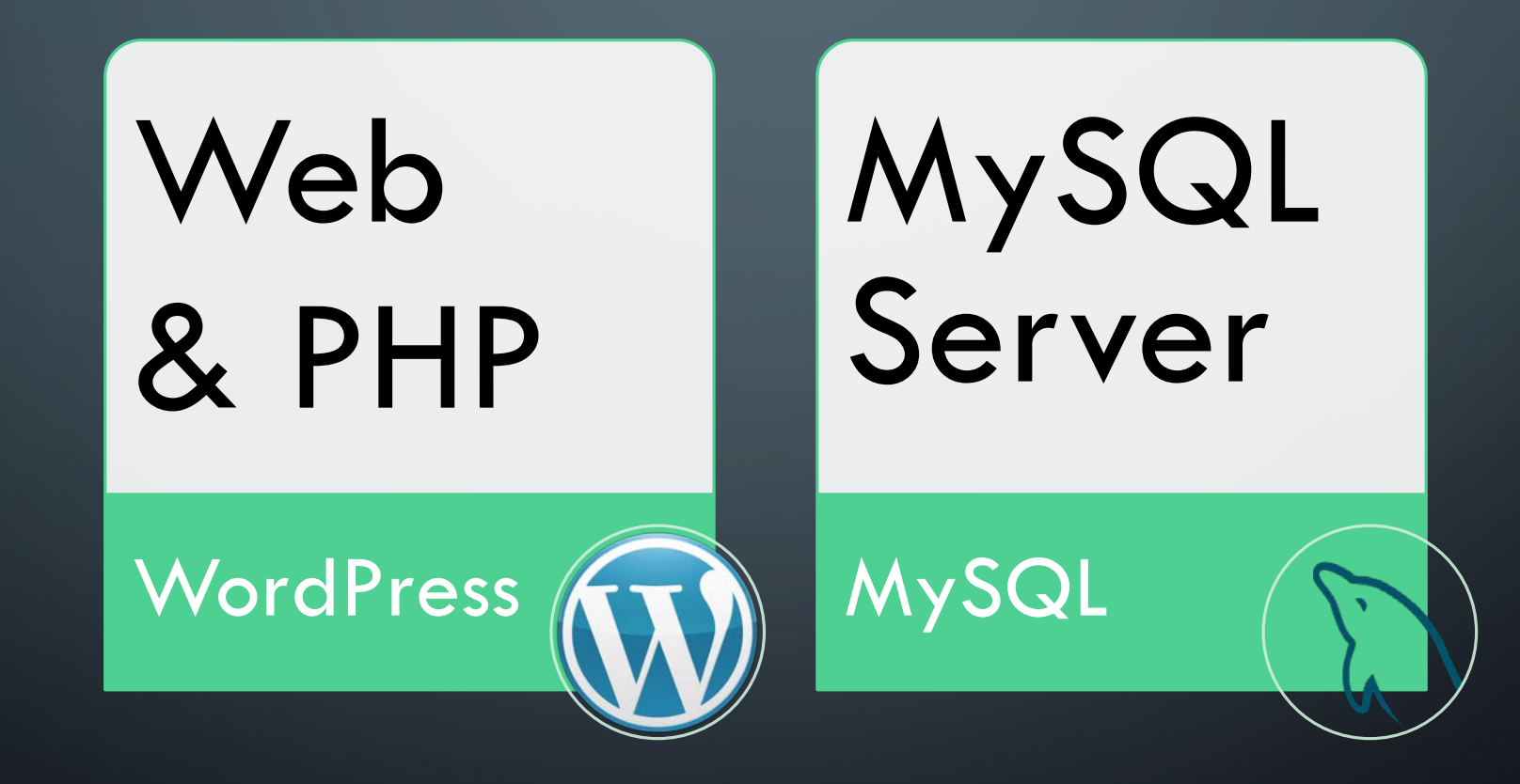

# WHY START WITH DOCKER?

- Docker is a very *popular* container format
- Immutable infrastructure
	- Your application and its environment will be consistent and run similarly whether it's with developer Jane, John or Janice
- Hosting mobility
	- Deploy with any provider that takes an Docker image (including AWS, Azure, and Google)
- Separating code and data
	- You can mount data to a data volume or path

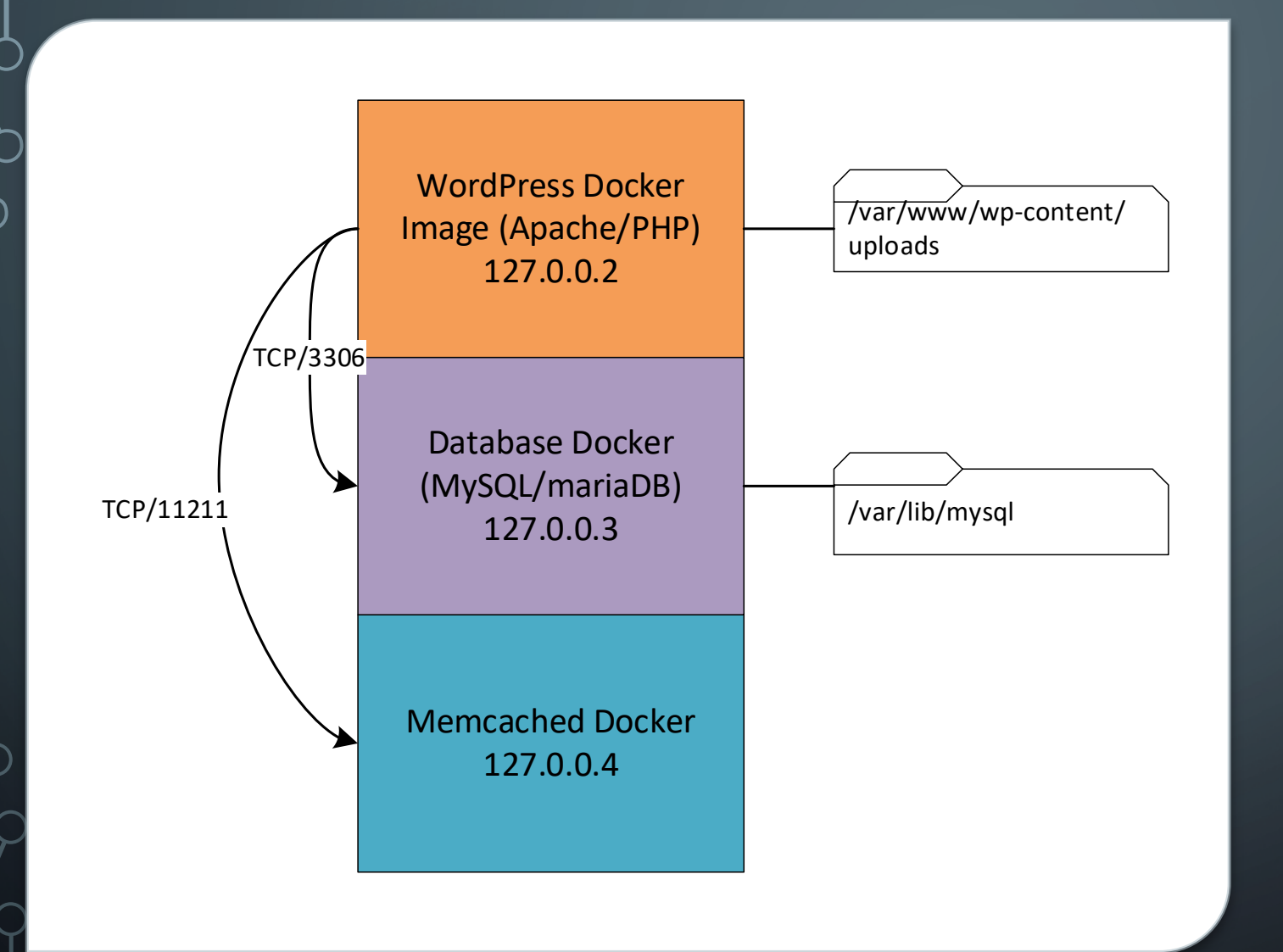

### A SIMPLE **DOCKERIZED** WORDPRESS VPS

- Single container host with shared file mounts for user data
- Each layer can change as you need to update versions of middleware or code
- This is possible with any VPS or development workstation

### DOCKER DEMO

Step 1 – pull Docker images

docker pull wordpress docker pull mysql

Step 2 – create **stack.yml** (see right)

Step 3 – run the stack

docker stack deploy -c styack.yml wordpress

version: '3.1'

services:

wordpress: image: wordpress:latest ports: - 8080:80 environment: WORDPRESS\_DB\_PASSWORD: password volumes: - wpcontent:/var/www/html/wp-content

mysql:

image: mysql:latest environment: MYSQL\_ROOT\_PASSWORD: password volumes: - wpdb:/var/lib/mysql

volumes:

wpdb: driver: local wpcontent: driver: local

### HOW ABOUT

• Making tweaks to your docker image?

docker container ls docker exec -i -t <id> /bin/bash

- Shutting down the deployment?
- Cloning data / editing

docker cp <source> <dest>

• Save docker image? docker container commit <id> <rep>:<tag>

# BUT WHAT ABOUT?

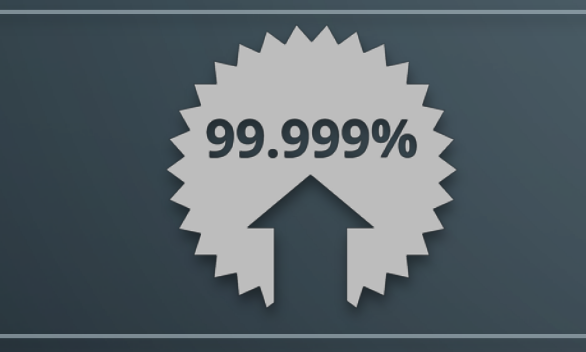

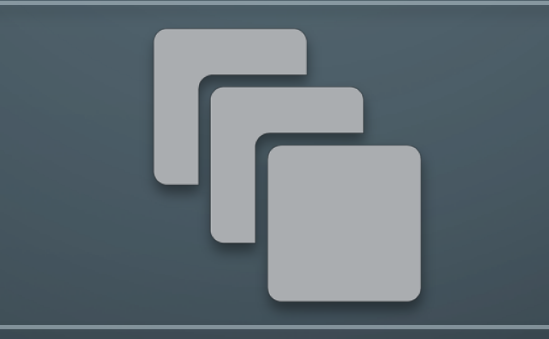

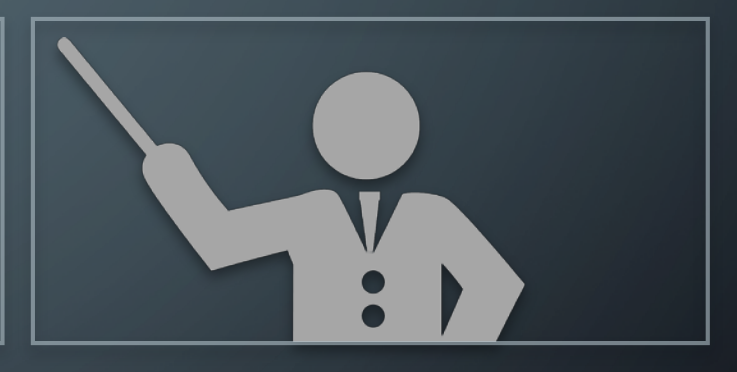

### HIGH AVAILABILITY SCALING

It can't be down at all! **It can't be down at all!** And My WordPress plugin needs lots of **It's complicated...** processing power

### **ORCHESTRATION**

### DOCKER ORCHESTRATION TO THE RESCUE

- Break your layers to more manageable containers
- Use orchestration to handle service discovery and expansion
- Have more than 1 container hosts
- Can mitigate some single points of failure with LB or RR-DNS

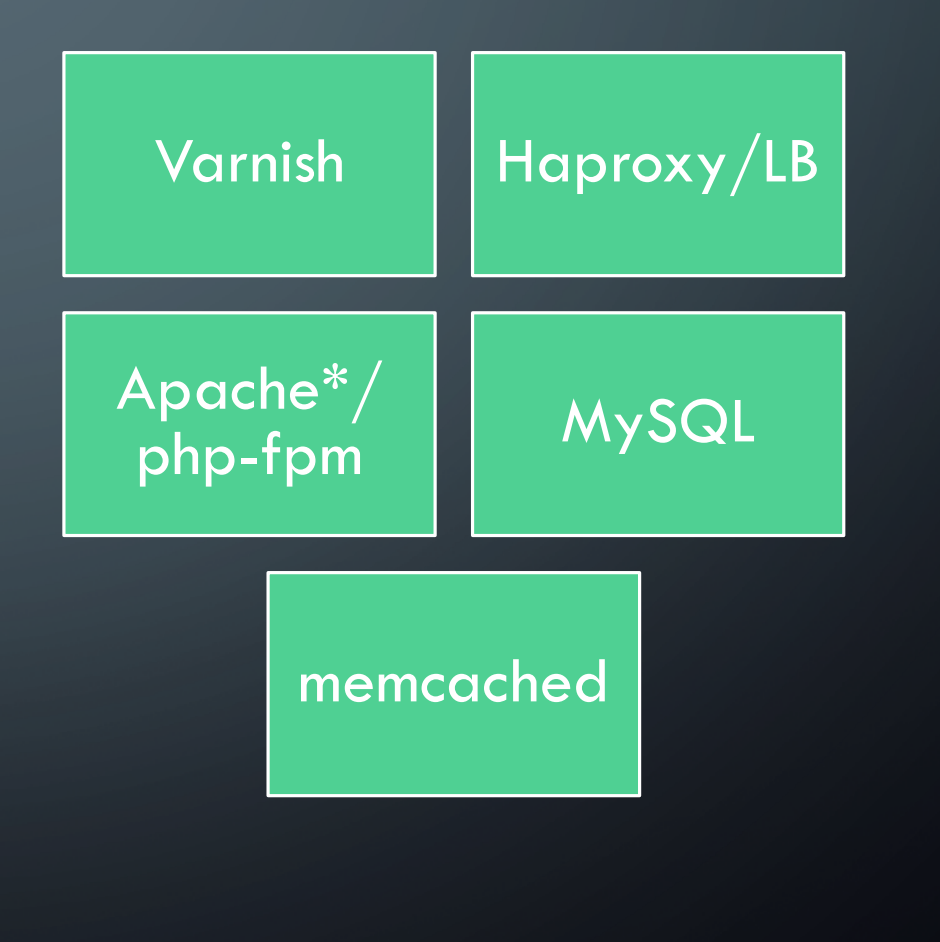

# SCALING WORDPRESS

### BY COMPONENT CONTAINERIZED

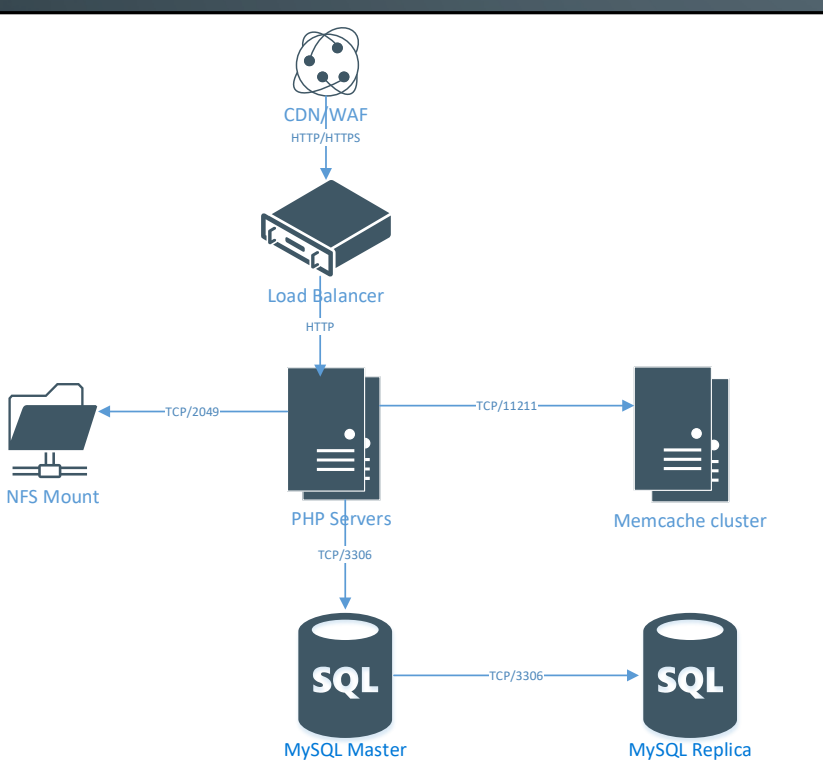

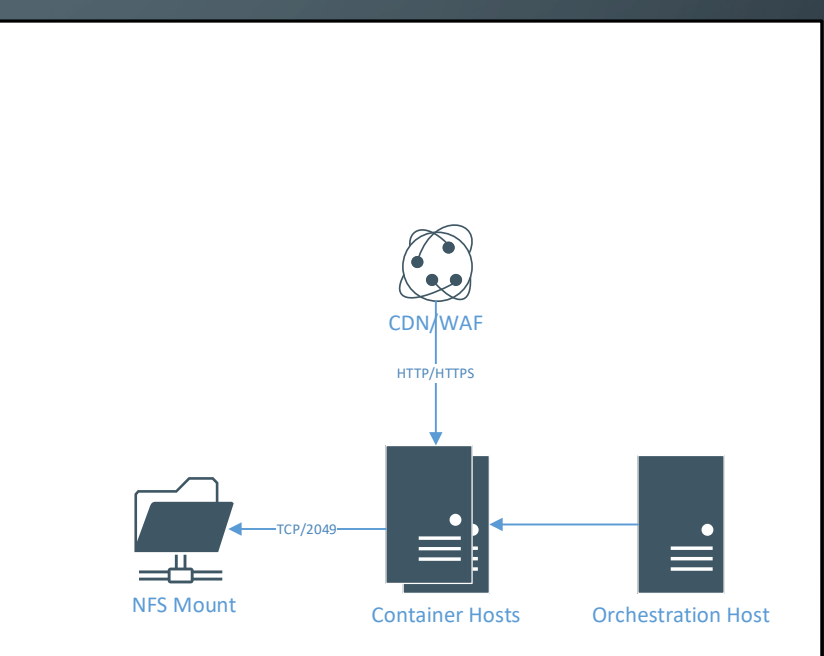

# USING GOOGLE CLOUD COMPUTE

O

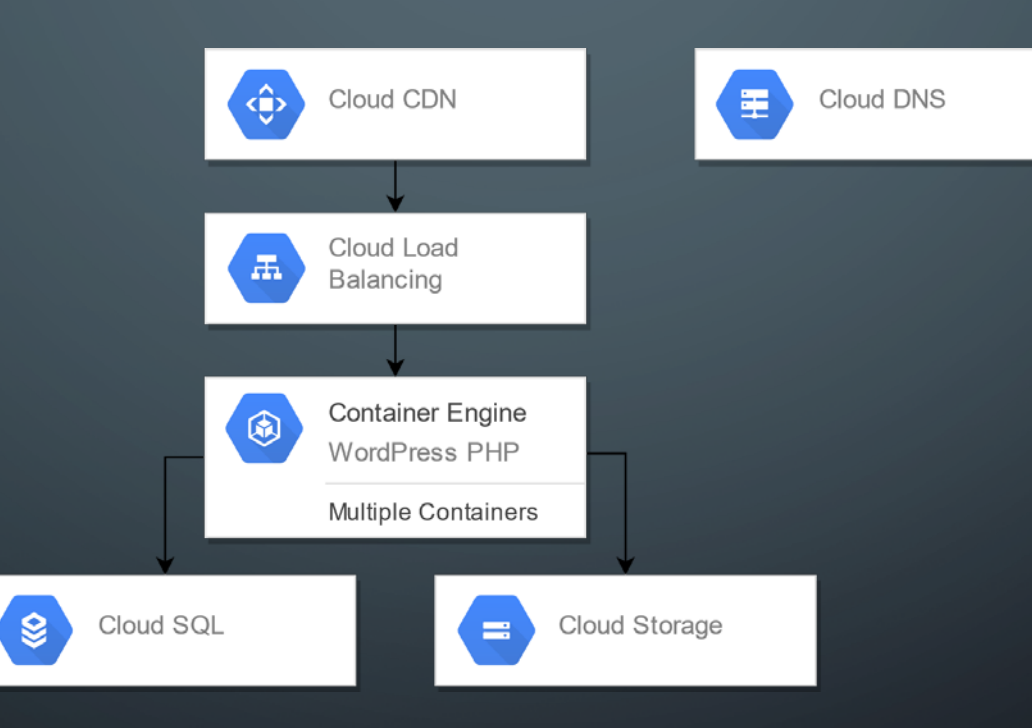

### USING AMAZON WEB SERVICES

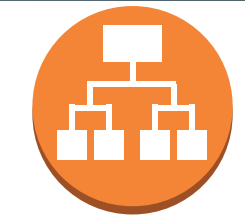

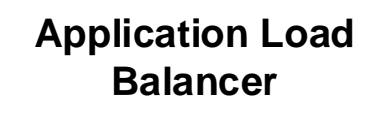

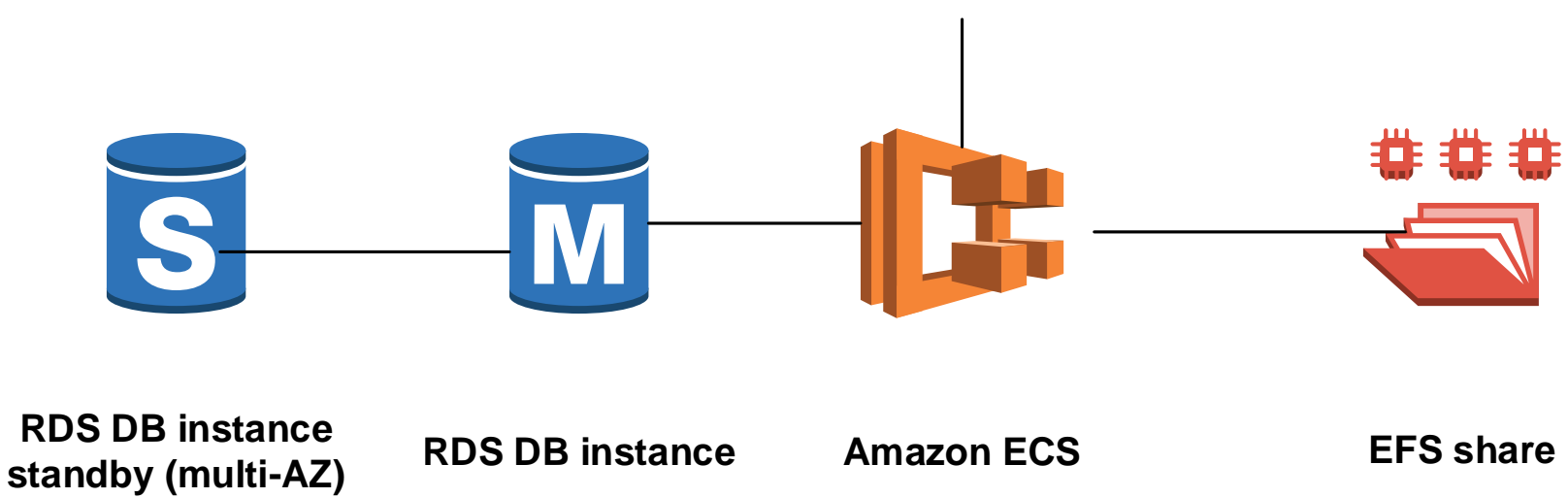

# CONSIDERATIONS FOR BETTER-SCALED DOCKERIZED WORDPRESS

- Lock out plugin and WP auto-upgrades (use Docker images)
- Send wp-uploads using media library plugins (S3, Azure, GCP)
- Use orchestration for service discovery
- Multiple container hosts for resiliency

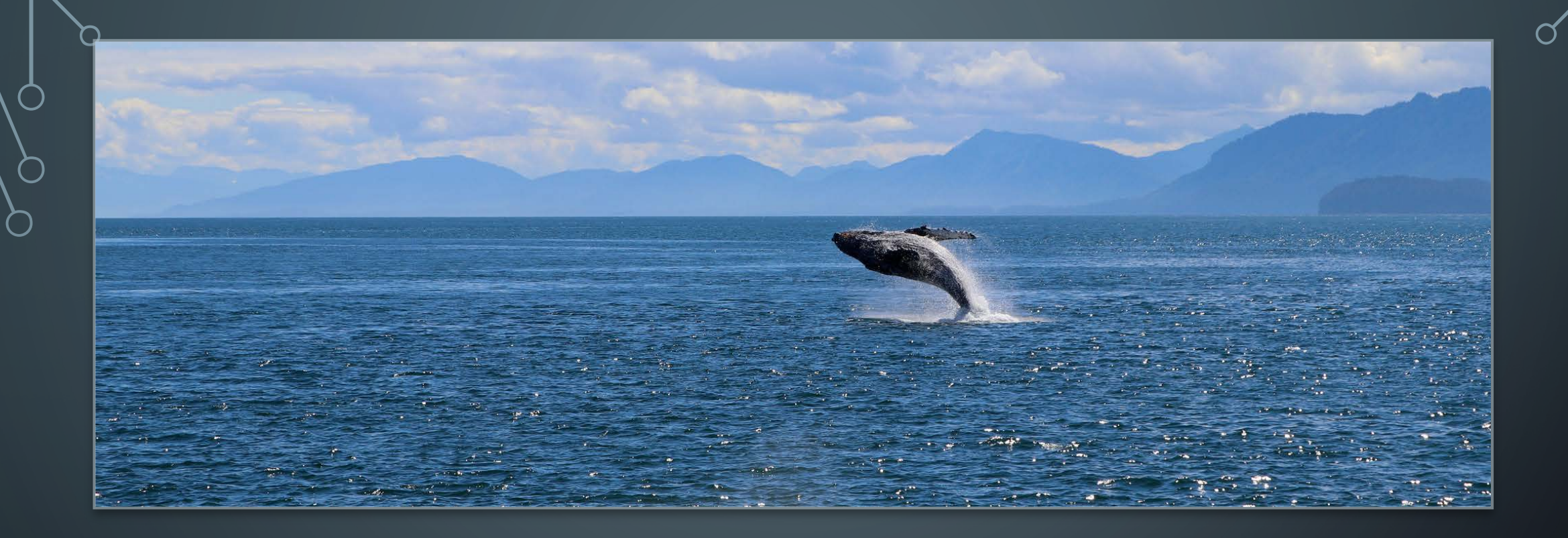

# THANK YOU!

@alan\_lok

O